## SAP ABAP table P0846 {Infotype Reimbursements}

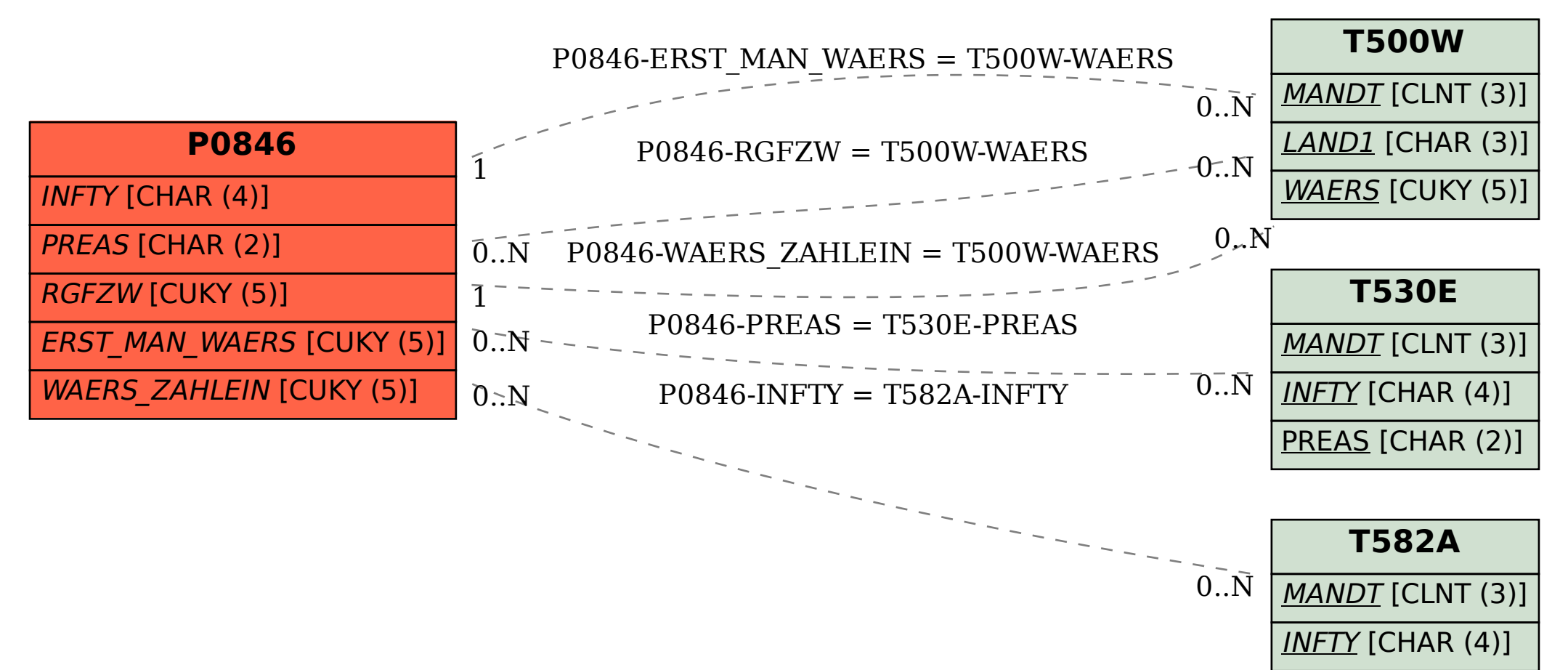